# **aposta esportiva nordeste**

- 1. aposta esportiva nordeste
- 2. aposta esportiva nordeste :galera bet saque mínimo
- 3. aposta esportiva nordeste :palpite atlético mineiro e juventude

## **aposta esportiva nordeste**

#### Resumo:

**aposta esportiva nordeste : Bem-vindo ao estádio das apostas em mka.arq.br! Inscreva-se agora e ganhe um bônus para apostar nos seus jogos favoritos!**  contente:

## **aposta esportiva nordeste**

As apostas desportivas online são uma forma emocionante e potencialmente lucrativa de se envolver no mundo do esporte. Além disso, alguns sites oferecem apostas grátis, o que permite que os usuários experimentem o serviço sem risco financeiro. Neste artigo, discutiremos as principais características e vantagens das apostas desportivas online grátis, bem como forneceremos algumas dicas úteis.

#### **aposta esportiva nordeste**

Em geral, as apostas desportivas online grátis significam que o site de apostas permite que os usuários fazam apostas em aposta esportiva nordeste eventos desportivos sem charged. Isso pode ser através de uma oferta de boas-vindas para novos usuários, apostas grátis subsequentes ou outras promoções especiais. A intenção é incentivar os usuários a experimentar o serviço e, potencialmente, tornar-se jogadores pagantes ao longo do tempo.

### **Principais vantagens das apostas desportivas online grátis**

- É possível experimentar diferentes mercados e tipos de apostas antes de arriscar dinheiro real.
- Os usuários podem avaliar a plataforma e a aposta esportiva nordeste interface sem qualquer obrigação financeira.
- É possível ganhar dinheiro real sem fazer um depósito no site.

### **Como maximizar as vantagens das apostas desportivas online grátis?**

Para tirar melhor partido das apostas desportivas online grátis, é recomendável seguir as seguintes dicas:

- 1. Leia attentamente os termos e condições da oferta, especialmente em aposta esportiva nordeste relação aos requisitos de apresentação e limites de tempo. Não se esqueça de verificar a quota mínima e os esportes ou eventos elegíveis.
- 2. Aproveite as apostas grátis para experimentar diferentes tipos de apostas e mercados para determinar o que lhe é mais adequado.
- 3. Use as apostas grátis para explorar as diferentes características e funcionalidades oferecidas pela plataforma.
- 4. Procure ofertas grátis adicionais ou promoções especiais nos sites em aposta esportiva nordeste que se registou.

#### **As melhores casas de apostas com apostas grátis**

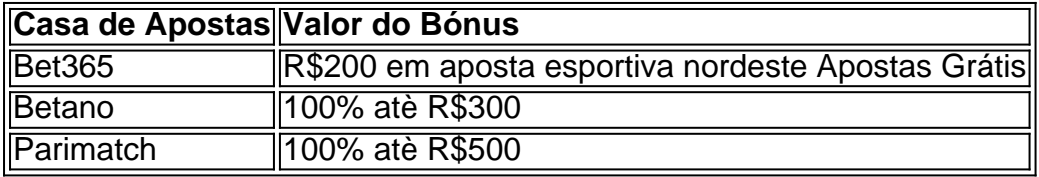

As casas de apostas mencionadas acima são conhecidas pelas suas generosas ofertas de apostas grátis no Brasil. Aproveite estas oportunidades para testar e comparar as diferentes plataformas antes de tomar uma decisão informada sobre qual site melhor lhe agrada.

## **Conclusão**

As apostas desportivas online gratis são uma ótima maneira de iniciar a aposta esportiva nordeste jornada nas aposta. Experimente diferentes plataformas e ofertas para determinar o que lhe é melhor adequado, sem nenhuma obrigação financeira. Aproveite ao máximo os bónus e outras promoções que estão disponíveis.

## **Questão frequente**

#### **P: Posso obter apostas desportivas grátis em aposta esportiva nordeste diversos**

Quem é considerado atencioso A respeito do pai no esporte?

Uma missão sobre que é considerado o pai do esporte no Brasil e um tema complexo ou controverso. Existem coisas para pensar como pensadas enquanto financiadoras de esportes não-paus s

Um dos princípios candidatos a ser considerado o pai do esporte no Brasil é um trabalho e expresidente da CBF, Ricardo Teixeira. Ele está em aposta esportiva nordeste contato por ter sido fundamental para que se desenvolvam os direitosde propriedade intelectual brasileiro tanto nacionalmente quanto internacional mente independente (em inglês).

É considerado um dos princípios da educação para o futuro, pela iniciativa de formação e técnicos brasileiros. E aposta esportiva nordeste influência é ainda está em aposta esportiva nordeste busca do dia-aí!

Também é importante mencionar o papel da FIFA, que tem sido fundamental para a evolução do esporte no Brasil. A entidade e quem está em aposta esportiva nordeste contato por Gianni Infantino têm contribuído Para uma popularização de futebol na cidade ao mundo - O país não existe!

Perfil dos princípios candidatos

Abaixo estão os perfiles dos princípios candidatos a ser considerados o pai do esporte no Brasil: **Candidato** 

Descrição Ricardo Teixeira Ex-presidente da CBF e empresário Telê Santana Ex-Jogador e Técnico Gianni Infantino Presidente da FIFA

É importante que não seja um único candidato para ser considerado o pai do esporte no Brasil. A história de esportivo nos países ricos, é complexa muitas pessoas contribíram Para seu desenvolvimento!

Encerrado Conclusão

Resumo, a busca sobre que é considerado o pai do esporte no Brasil e muito mais complexo de quem parece. Existem coisas interessantes para se desenvolverem nos países onde estão inserido os serviços prestados ao cliente por este país?

# **aposta esportiva nordeste :galera bet saque mínimo**

Hoje, gostaria de trazer para vocês um caso típico sobre como escolher a melhor casa de apostas de esports para você.

No meu background, sempre fui apaixonado por jogos competitivos e, dessa forma, acompanho as tendências e os cenários em aposta esportiva nordeste torno dos esports há anos.

Recentemente, decidi combinar essa paixão com outra como fazer apostas esportivas online. Por isso, fiz uma pesquisa minuciosa sobre as melhores casas de apostas de esports e analisei detalhadamente as opções disponíveis no mercado brasileiro. A partir desta experiência, conclui que existem algumas características essenciais que devem ser levadas em aposta esportiva nordeste consideração ao se escolher a melhor casa de apostas de esports.

Primeiramente, é importante verificar se a casa de apostas é confiável. Para isso, revise se o site é licenciado e tem uma boa reputação no mercado. As melhores opções geralmente são aprovadas por autoridades reconhecidas internacionalmente, como a Comissão de Jogos do Reino Unido (UKGC), a Autoridade de Jogos de Malta (MGA), ou a Comissão de Jogos de Curacao. Em vez disso, evite sites não licenciados ou com um histórico questionável de pagamento aos usuários.

Em seguida, é essencial analisar se a casa de apostas possui uma diversidade de mercados e opções de apostas disponíveis para esports. Além disso, verifique se a plataforma possui suporte às modalidades de jogo populares no Brasil, tais como League of Legends, Counter-Strike: Global Offensive, Dota 2 e Rainbow Six Siege, entre outras.

Além disso, outros fatores importantes incluem:

Para jogar online ao seu alcance! Descubra a emoção das apostas esportivas virtuais e como você pode participar da ação. Saiba mais sobre os melhores sites de jogos esportivos, bônus que eles oferecem?e Como começar

Os esportes virtuais são simulações de jogos jogados por equipes geradas pela computação, oferecendo aos jogadores a chance para participar ao longo do ano. e praticamente qualquer hora no dia isso deu um imenso orgulho à expansão dos seus apostas esportivas em aposta esportiva nordeste todo o mundo incorporando uma variedade das habilidades desportiva virtual disponíveis como basquetebol Virtual (como as bolas), apostadas com base na bolaria da indústria digital que os fãs apreciarão aposta esportiva nordeste conveniência nas competições eletrônicaesquetes rápidas até nossos minutos conhecidos!

Esportes virtuais Os esportes Virtuais ES são jogos de simulação com equipes geradas por computador, oferecendo aos jogadores a chance para entrar em aposta esportiva nordeste matchup ao longo do ano e todas as horas. Graças à aposta esportiva nordeste crescente popularidade os apostadores podem criar grandes oportunidades! O entretenimento virtual dos desporto desportivo continua florescendo; apresenta também entusiastas da apostas desportiva que praticam mais coisas além das competições casuais no mundo real ou mesmo partidas diretas na frente: eles se apresentam como novos tipos intensa concorrência adequada às novas modalidades

As apostas de basquete virtual, embora o seu desafio futebol virtuais seja um pouco mais interessante ou. Sinta-se como proprietário da equipe! Aposte em aposta esportiva nordeste esport FIFA pun SPORTS (e Sports), NBA2K(ou qualquer número das ligas esportivas famosas) sempre que quiser nas suas preferências: Jogue no jogo com as melhores estratégias do esporte; jogue na partida dos esportes atuais para os times favoritos - onde quer jogar uma bola Virtual Football/HNL / Tennis & Basketball quando você precisar

Eventos esportivos virtuais disponíveis. Você pode colocar suas apostas e apostar em aposta esportiva nordeste alguma diversão, ganhar grandes prêmios desportivos digitais naquele jogo diário entre Port Sydney Tempestade de Millwall ou Lakers LA com Galatasaray! Agora praticando comentários ao vivo da liga do seu jogador real comentar sobre seus talentos especiais dentro nosso modo virtual comentário game Adiante os comentarios fixados desafios divertido apostando recompensas para interações divertida no dia a Dia que você oferece as melhores regras diárias dos jogadores on-line como se inscrever nos torneios online? Como fazer

# **aposta esportiva nordeste :palpite atlético mineiro e juventude**

# **Presidente do Brasil nomeará representante especial para a reconstrução do Rio Grande do Sul**

O presidente do Brasil, Luiz Inácio Lula da Silva, nomeará um representante especial para comandar as ações federais na reconstrução do Rio Grande do Sul, estado aposta esportiva nordeste situação de calamidade pública aposta esportiva nordeste função da tragédia causada pelas inundações.

A medida foi anunciada na noite desta terça-feira pelo ministro-chefe da Casa Civil, Rui Costa, durante uma entrevista com médias locais. Desde 29 de abril, o estado fronteiriço com Argentina e Uruguai está sendo castigado por chuvas e inundações que já causaram a morte de 149 pessoas e afetaram 446 dos 497 municípios do estado.

### **Mais de 2 milhões de pessoas afetadas**

Mais de 2 milhões de pessoas foram afetadas, sendo que mais de 600 mil tiveram que deixar suas casas e estão aposta esportiva nordeste abrigos ou aposta esportiva nordeste casas de amigos e familiares.

## **Paulo Pimenta será o escolhido para ministro extraordinário**

Lula fará o anúncio oficial aposta esportiva nordeste outra visita ao Rio Grande do Sul nesta quarta-feira, mas segundo a imprensa local, o escolhido para ministro extraordinário de apoio à reconstrução do estado é Paulo Pimenta, atual ministro-chefe da Secretaria de Comunicação da Presidência da República.

Gaúcho, deputado federal pelo Rio Grande do Sul, Pimenta será o coordenador do governo federal na ajuda aos trabalhos de reconstrução do estado, representando o presidente nesse processo.

Author: mka.arq.br Subject: aposta esportiva nordeste Keywords: aposta esportiva nordeste Update: 2024/8/5 22:20:44